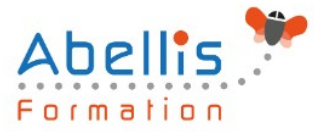

# PROGRAMME **DE FORMATION**

## Access - Perfectionnement

### **Organisation**

**Mode d'organisation :** Présentiel ou distanciel **Durée :** 2 jour(s) • 14 heures

### **Contenu pédagogique**

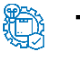

### **Type**

Action de formation

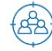

### **Public visé**

Concepteurs ou utilisateurs de bases de données Access souhaitant connaître les fonctionnalités avancées d'une base de données complexe ou multi-utilisateurs Cette formation est accessible aux publics en situation de handicap et aux personnes à mobilité réduite. Des aménagements peuvent être prévus en fonction des profils. Nous contacter pour plus d'information.

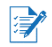

### *Z* Prérequis

Bonne connaissance de l'environnement Windows et des fonctionnalités de base d'Access

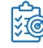

### **Objectifs pédagogiques**

Concevoir des requêtes avec calculs et regroupements, des requêtes multi-tables

Créer des requêtes action

Gérer l'importation et l'exportation des données

Concevoir des états et des formulaires personnalisés

Créer des macros simples

Cette formation prépare aux certifications TOSA/PCIE/MOS (Pour plus d'informations, nous consulter)

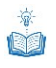

### **Description**

Rappels sur le concept d'une base de données

- Rappels sur la notion de clé primaire et de clé composite
- Rappels sur les propriétés des tables
- Rappels sur le fonctionnement des requêtes simples

Les requêtes multi-tables

- Comprendre l'importance du schéma relationnel dans les requêtes multi-tables
- Création d'une requête multi-tables entre deux tables liées
- Création d'une requête multi-tables entre tables non liées directement
- Les types de jointures
- Introduction aux requêtes de non-correspondance et de recherche de doublons

Les requêtes action

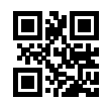

ABELLIS Formation, 2 Place Camille Georges, 69002 LYON France 04.72.77.53.54 – contact@abellis-formation.com – www.abellis-formation.com SIRET : 85354420300039 – RCS LYON – Code APE 8559A, Déclaration d'activité enregistrée sous le n° 84 69 16786 69 auprès du préfet de Région AURA

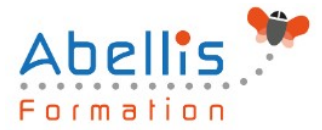

- La requête de mise à jour
- La requête ajout
- La requête de création de table
- La requête suppression
- La requête union

#### Gestion des données externes

- Import des données à partir d'une source externe (Excel, BDD…)
- Les différents modes d'importation (import, attache, ajout)
- Exporter le contenu d'une table ou le résultat d'une requête
- Les différents formats d'export
- Mettre en relation des tables importées
- Utilisation des requêtes de recherche de doublons et de non-correspondance
- Récupérer le contenu des tables ou requêtes avec une liaison dynamique à partir d'Excel

Les états évolués

- Création d'un état
- Modification avancée de la mise en page des états
- Modification des pieds de groupes
- Modification des pieds d'états
- Propriétés avancées d'un état
- Création d'un champ calculé
- Mise en forme conditionnelle
- Création d'une planche d'étiquettes
- Création d'un sous-état

#### Les formulaires évolués

- Création d'un formulaire avec sous-formulaire à partir de plusieurs tables ou d'une requête
- Modification de la source d'un formulaire
- Ajout de contrôles dans le formulaire
- Ajout de champs calculés dans le formulaire ou le sous-formulaire
- Création d'un formulaire modal
- Afficher un formulaire au démarrage de la base de données

Les macros

- Introduction aux macros Access
- Mots-clés macros et ordre des actions
- Enchaînement des actions
- Désactiver les demandes de confirmation
- Afficher des messages informatifs pour l'utilisateur
- Automatiser des exports vers Excel
- Exécution de la macro
- Création d'un Autoexec

### **Modalités pédagogiques**

Réflexion de groupe et apports théoriques du formateur - Travail d'échange avec les participants sous forme de discussion - Utilisation de cas concrets issus de l'expérience professionnelle - Exercices pratiques (études de cas, jeux de rôle, questionnaires, quiz, mises en situation, …) sont proposés pour vérifier le niveau de compréhension et d'intégration du

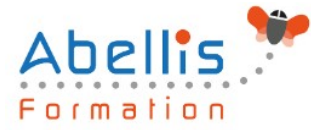

contenu pédagogique - Remise d'un support de cours complet pour référence ultérieure

#### $\Theta$ **Moyens et supports pédagogiques**

Accueil des apprenants dans une salle dédiée à la formation. Chaque participant disposera d'un ordinateur (si besoin), d'un support de cours, d'un bloc-notes et d'un stylo. La formation se déroulera avec l'appui d'un vidéoprojecteur et d'un tableau blanc.

### **Modalités d'évaluation**

#### **Avant la formation :**

Nous mettons en place une évaluation de chaque participant via un questionnaire d'évaluation des besoins et de niveau.

Un audit complémentaire peut-être proposé pour parfaire cette évaluation

#### **Pendant la formation :**

Des exercices pratiques (études de cas, jeux de rôle, questionnaires, quiz, mises en situation, …) sont proposés pour vérifier le niveau de compréhension et d'intégration du contenu pédagogique.

#### **À la fin de la formation :**

Le participant auto-évalue son niveau d'atteinte des objectifs de la formation qu'il vient de suivre.

Le formateur remplit une synthèse dans laquelle il indique le niveau d'acquisition pour chaque apprenant : « connaissances maîtrisées, en cours d'acquisition ou non acquises ». Il évalue ce niveau en se basant sur les exercices et tests réalisés tout au long de la formation.

Le participant remplit également un questionnaire de satisfaction dans lequel il évalue la qualité de la session.

À la demande du stagiaire, le niveau peut aussi être évalué par le passage d'une certification TOSA pour les outils bureautiques, CLOE pour les langues.

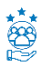

### **Modalités de suivi**

Emargement réalisé par 1/2 journée - Certificat de réalisation remis à l'employeur à l'issue de la formation - Assistance par téléphone et messagerie - Support de cours remis à chaque participant à l'issue de sa formation - Suivi de la progression 2 mois après la formation